# New Hampshire Land Conservation Mapper

Pennsylvania State University Geography 596A: Peer Review July 6, 2010

David D. Treat

Advisor: Joseph A. Bishop

#### Outline

- Problem Statements
- Project Goals and Objectives
- Research
- Design and Methods
- Wrap Up

#### **Problem Statements**

- Most New Hampshire towns have no GIS capability of their own.
  - Conservation Commissions have no ready means of gauging the relative ecological value of a potential conservation parcel.
  - Planning Boards have no ready means of assessing the environmental impacts of proposed developments.
- No capability exists to allow towns or agencies to provide updates to the state Land Conservation database layer.

#### **Current Situation**

- State provides GIS data viewing tool, the GRANIT Data Mapper
- Land Conservation one of several themes
- Displays currently protected lands on top of suitable base map
  - No conservation value assessment capability
  - No data input capability

#### **GRANIT** Data Mapper Land Conservation Theme

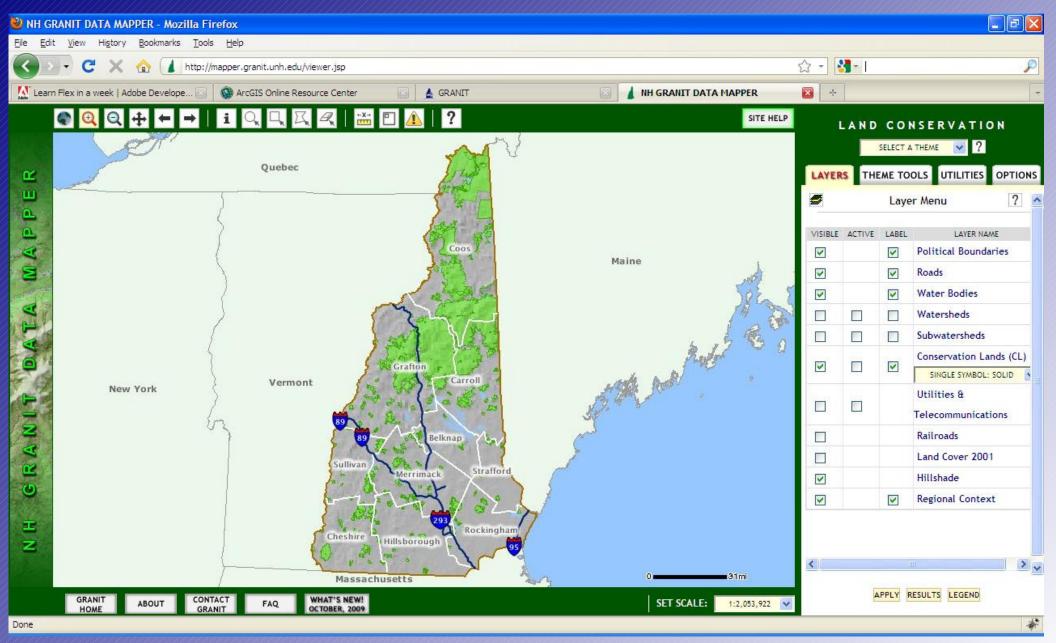

# Project Goals and Objectives

- Develop an interactive web mapping environment that:
  - Replicates the core GRANIT Data Mapper functionality for the Land Conservation theme.
  - Provides means for users to generate a Land Conservation Value assessment.
  - Provides means for users to submit new Land Conservation parcels to GRANIT staff.
- Personal goal: Learn Adobe Flex and the ESRI ArcGIS Server Flex API.

#### Research Questions

- What are the design aspects of other online interactive GIS data viewers?
- Are there other existing interactive web maps that support:
  - Parcel input?
  - Land Conservation Value Analysis?
- What are some of the important considerations in land conservation?
- What land conservation value assessments have already been carried out for the state that can be applied in this project?

Slide 7 of 23 Research

### New Hampshire Wildlife Action Plan

- Development led by NH Fish and Game within the federal government State Wildlife Grants program
- Predictive model delineates 16 habitat types that support the states most at risk species
- Habitats also tiered by statewide and regional ecological condition
- Delineates unfragmented blocks of land

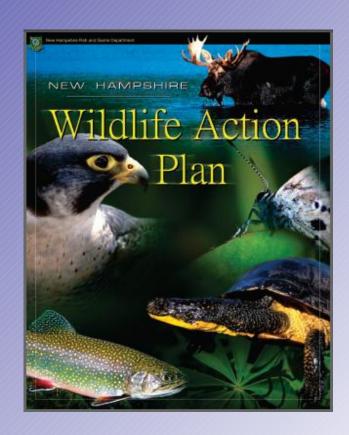

Slide 8 of 23 Research

# New Hampshire Natural Services Network

- Collaborative effort between planning and natural resource professionals
- Single layer that identifies:
  - water supply lands
  - flood storage lands
  - productive soils
  - important wildlife habitat

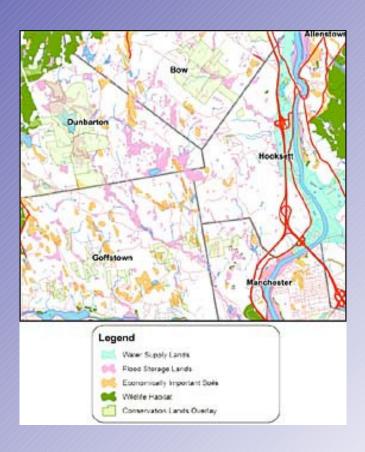

Slide 9 of 23 Research

# The Land Conservation Plan for New Hampshire's Coastal Watersheds

- State initiative that establishes conservation priorities for the 990 square miles and 46 towns that comprise New Hampshire's coastal watersheds
- Plan provides:
  - Resource maps
  - Co-occurrence models
  - Conservation Focus Areas

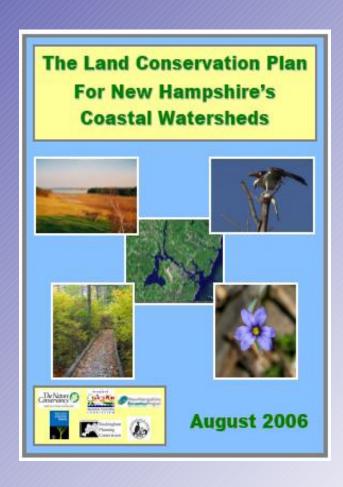

Slide 10 of 23 Research

### Design and Methods

- Web Client
- Adobe Flex & ArcGIS Server Flex API
- ESRI ArcGIS Server
  - Map Services
  - Geoprocessing Services
  - Feature Service

#### Web Client

- Basic map and navigation controls
- Multiple selectable base maps
- Standard and optional active map layers
- Means to sketch out a parcel and generate a Land Conservation Value Analysis report
- Means to sketch out a parcel, record parcel attributes, and submit to draft Land Conservation feature class

#### WebClient Prototype: Flex Sample Viewer

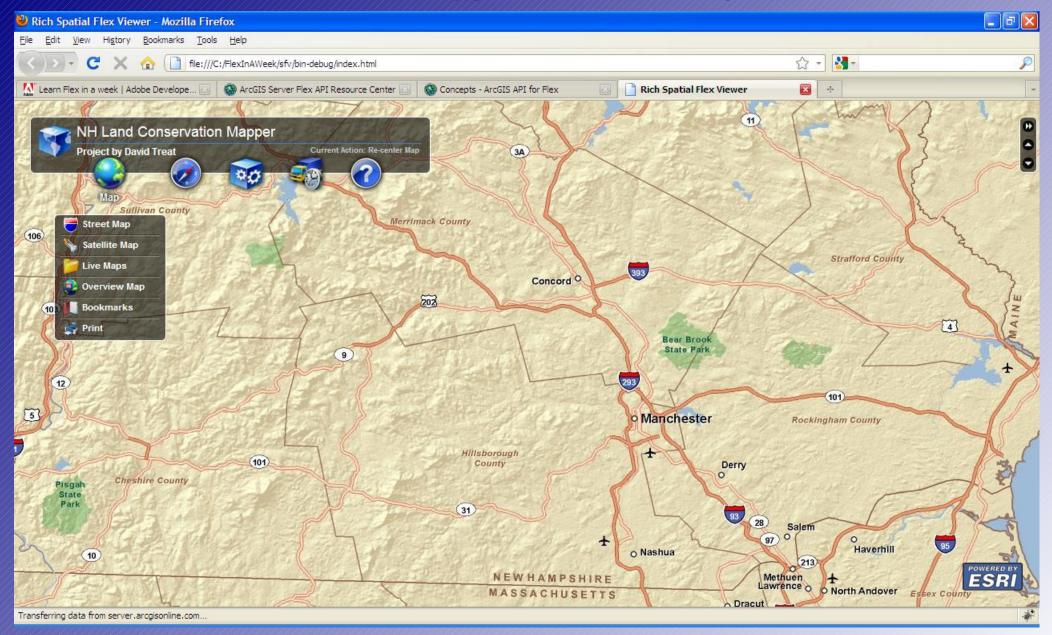

#### Adobe Flex & ArcGIS Server Flex API

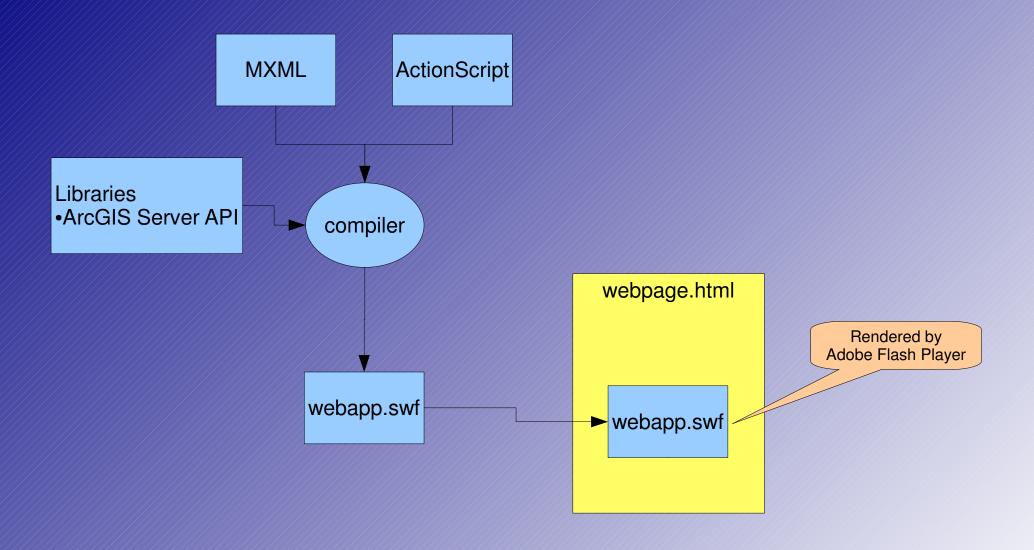

### Map Services

- Use ArcGIS Online for basemaps
- Publish four map services to ArcGIS Server
  - Land Conservation and Natural Resources
  - Wildlife Action Plan
  - The Land Conservation Plan for New Hampshire's Coastal Watersheds
  - Draft Land Conservation Parcels Layer (user entries)
    - Publish as a Feature Service

# Map Example: WAP Habitat Tiers

#### **New Hampshire Land Conservation Mapper**

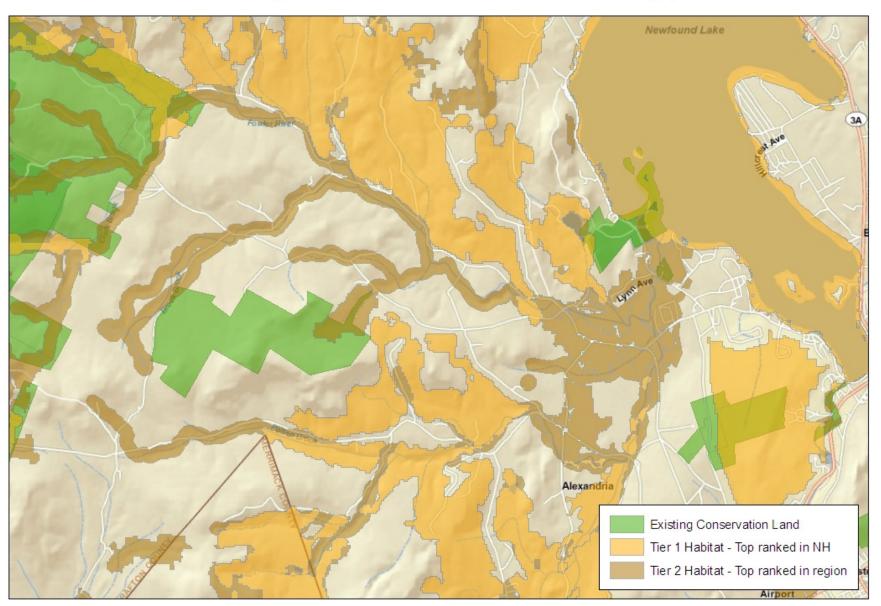

# Geoprocessing Services

- Publish one Geoprocessing Service to ArcGIS Server: Land Conservation Assessment Tool
  - Intersect drawn parcel with various layers
  - Extract quantities of interest and return to client
- Custom Python scripts may be necessary as part of geoprocessing model

# Land Conservation Assessment Prototype

| Natural Resource Assessment       |        |              |                  |
|-----------------------------------|--------|--------------|------------------|
|                                   | Acres  | Hectares     | Pct of Total     |
| Total Parcel                      | 100.0  | 40.5         | 100%             |
| Lakes & Ponds                     | 0.3    | 0.1          | 0.3%             |
| Riparian                          | 0.1    | 0.0          | 1/2/3/11/19/20   |
| Wetlands                          | 2.0    | 8.0          | 2.0%             |
| Flood Storage                     | 2.2    | 0.9          | VIEWS VIEWS      |
| Water Supply                      | 1.3    | 0.5          | 4-5-00-00-00-00  |
| Productive Soils                  | 17.3   | 7.0          | 17.3%            |
| Tier 1 Habitat                    | 5.4    | 2.2          | 5.4%             |
| Tier 2 Habitat                    | 19.7   | 8.0          | A STANDARD FOR U |
| Supporting Landscape              | 33.0   | 13.3         | 33.0%            |
| Alpine Habitat                    | 0.0    | 161          | 0.0%             |
| Appalachian Oak-Pine Forests      | 48.5   | 19.6         | 48.5%            |
| Cliffs                            | 10.000 | 1.00         | 0.0%             |
| Coastal Islands                   | 0.0    | 1000<br>1000 | 0.0%             |
| Dunes                             | 0.0    | 2.5          | 0.0%             |
| Floodplain Forest                 | 0.0    | 870          | 0.0%             |
| Grassland                         | 0.4    | 0.1          | 0.4%             |
| Hemlock-Hardwood-Pine Forests     | 33.3   | 13.5         | 33.3%            |
| High-Elevation Spruce-Fir Forests | 0.0    |              | 0.0%             |
| Lowland Spruce-Fir Forests        | 15.1   | 6.1          | 15.1%            |
| Marsh and Shrub Wetlands          | 2.0    | 0.8          | 2.0%             |
| Northern Hardwood Conifer Forests | 0.0    | 9949         | 0.0%             |
| Peatlands                         | 0.0    | 32           | 0.0%             |
| Pine Barrens                      | 0.0    | -            | 0.0%             |
| Rocky Ridges and Talus Slopes     | 0.0    | 140          | 0.0%             |
| Salt Marshes                      | 0.0    |              | 0.0%             |
| Shrublands                        | 0.4    | 0.2          | 0.4%             |

# Challenges

- Learning Curve
  - Adobe "Flex in a Week"
  - ESRI ArcGIS Server Training Seminars
  - ESRI ArcGIS Server Flex API Examples
  - ESRI Python Seminars
  - python.org Python Tutorial
- ArcGIS Server
  - PSU for project development
  - GRANIT for production environment

#### Timeline

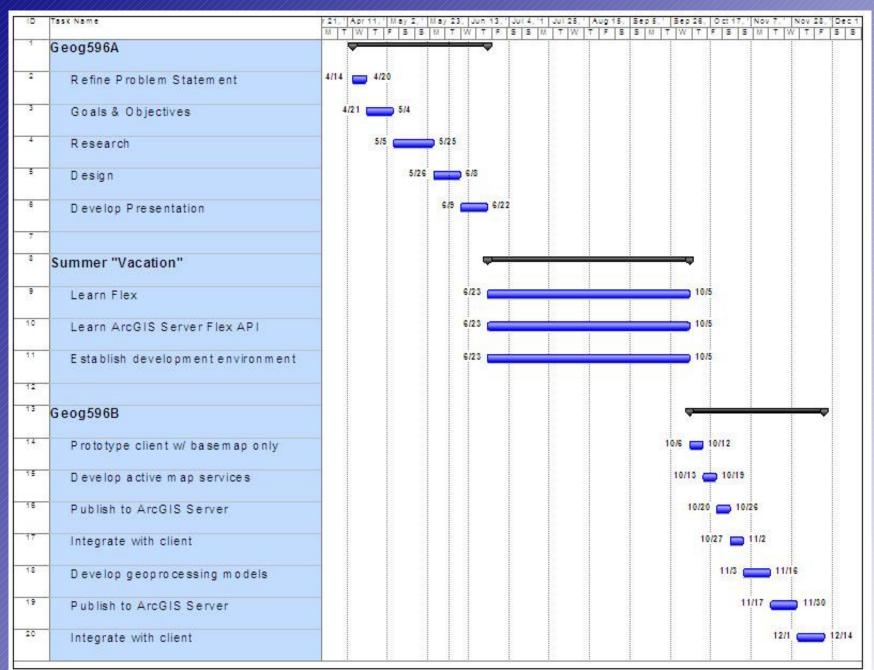

### Next Steps

- Continue Flex training
- Familiarize myself with PSU ArcGIS Server environment
- Consider client and map service designs
- Confirm project presentation venue
  - Northeast Arc User's Group November 7-10, 2010
     Newport, Rhode Island

# Questions?

#### ESRI ArcGIS Server

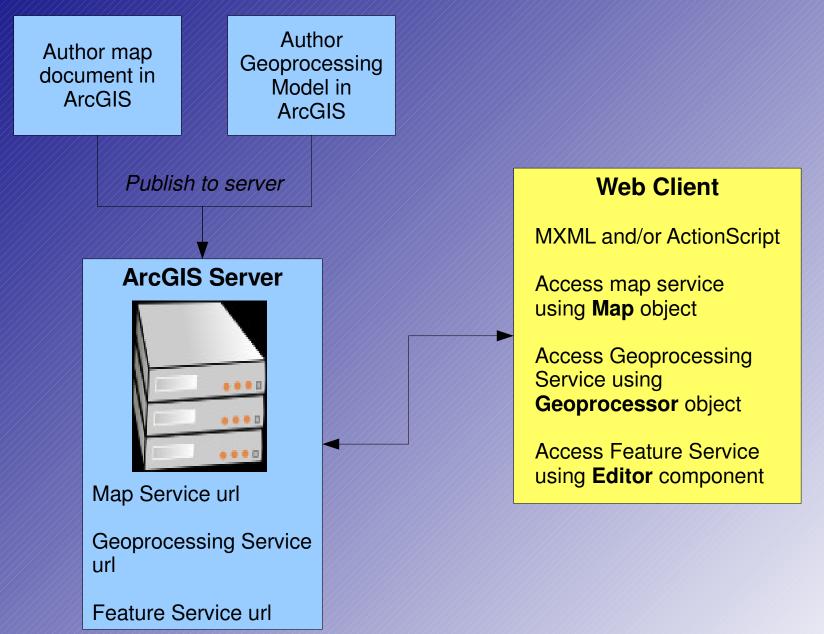

Slide 23 of 23